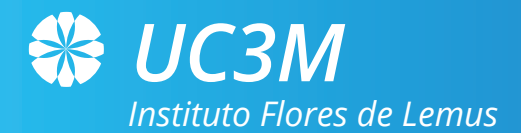

## *Curso avanzado de R*

 $\mathbf{r}$ *Juan Miguel Marín: jmmarin@est-econ.uc3m.es* 

*Stefano Cabras: stefano.cabras@uc3m.es*

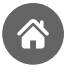

*Instituto Flores de Lemus*

*Campus Getafe*

# *Expe(R)ienCIAS*

## *temas en las cienCIAS de datos con R:*

*1. Evolución del precio de la vivienda en Madrid. 2. Efecto de una campaña publicitaria 3. Didáctica con R 4. Análisis de opiniones en Twitter 5. Clasificación de cáncer con Google Tensor Flow 6. Asociaciones genéticas en gran escala (estudios GWAS)*

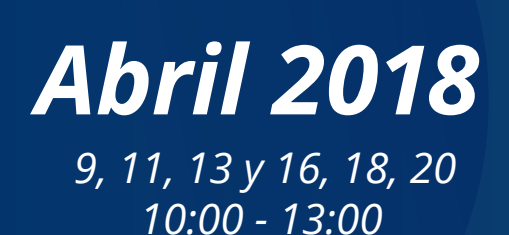

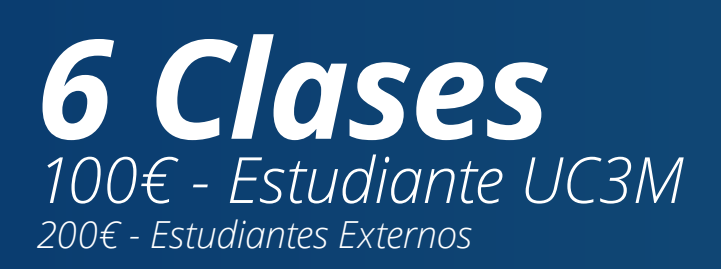

#### *www.uc3m.es/Rexperiencias*

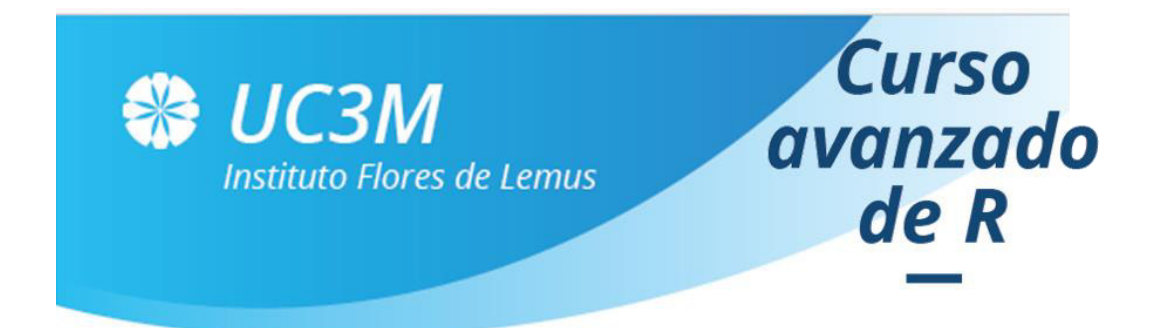

## **Expe(R)iencias**

### *temas en las cienCIAS de datos con R:*

#### **RESUMEN**

En la actualidad numerosas empresas y centros públicos utilizan R como herramienta de trabajo, lo que lo convierte en el líder del software libre con aplicación en Ciencias Sociales, Economía, Empresa y en la investigación biomédica.

El curso enseña a los alumnos a manejar R y a utilizarlo específicamente en la resolución de problemas habituales en el ámbito empresarial en las distintas áreas: financiera, administrativa, marketing y biomedicina.

El buen uso de R contribuirá a mejorar sus resultados tanto en el uso profesional como en las distintas asignaturas del grado (Matemáticas Financieras, Economía Financiera, Gestión Financiera, Estadísticas y Biomedicina). En particular, mejorará sin duda los informes y análisis económicos, financieros y de los ensayos clínicos de su carrera profesional.

Sin duda será una herramienta útil en la realización de vuestro TFG.

#### **DIRIGIDO A**

Alumnos de grado y de máster, e investigadores. Los alumnos de primer curso de grado no pueden asistir debido a la falta de conocimientos estadísticos para poder seguir los contenidos del curso.

#### **REQUISITOS**

El curso no se impartirá en aulas informáticas por lo que se precisa traer ordenador.

**Los alumnos traerán su portátil con el siguiente software instalado y funcionando: R (cran.r-project.org), R-Studio (www.rstudio.com) y Keras R (keras.rstudio.com -- no es necesaria GPU). Durante el curso de darán instrucciones detalladas de la instalación de otros paquetes.** 

Para recibir el certificado de asistencia se admitirá como mucho una falta de asistencia. Dicha falta será justificable. Dos o más faltas implicará por tanto no recibir certificado aunque el alumno podrá continuar asistiendo.

#### **PROFESORADO**

Profesor Titular del Departamento de Estadística, UC3M Profesor Ramón y Cajal del Departamento de

#### **J. Miguel Marín Stefano Cabras**

Estadística, UC3M

#### **PROGRAMA**

#### **SESION 1: Evolución del precio de la vivienda en Madrid.**

1.1 Leer una tabla de datos de una fuente parcialmente organizada

1.2 Hacer gráficos informativos descriptivos

1.4 Modelización básica de una serie temporal

1.5 Aplicación a precios de la vivienda en Madrid

#### **SESION 3 Didáctica con R**

3.1 Repaso de temas típicos de inferencia básica 3.2 Gráficos ilustrativos de conceptos de la inferencia

- 3.3 Análisis univariante y bivariante
- 3.4 El conjunto de paquetes statsTeachR

#### **SESION 5 Clasificación de cáncer con Google Tensor Flow**

5.1 Instalar Google Tensor Flow 5.2 Redes neuronales como base del Deep Learning 5.3 Algoritmos de optimización

5.4 Aplicación a clasificación de cáncer

#### **FECHAS y HORARIO**

Lunes 9 de abril, 10:00 – 13:00 Miércoles 11 de abril, 10:00 – 13:00 Viernes 13 de abril, 10:00 – 13:00

#### **LUGAR DE LA CELEBRACIÓN**

Universidad Carlos III de Madrid, Campus de Getafe.

#### **PRECIOS**

Estudiantes y Ex – alumnos de la UC3M: 100 €

Estudiantes externos a la UC3M: 200 €

No Universitarios: 300 €

#### **FORMULARIO DE INSCRIPCIÓN**

<https://goo.gl/DyV6nr>

#### **SESION 2: Efecto de una campaña publicitaria**

- 2.1 Introducción a la inferencia causal
- 2.2 El paquete Causal Impact
- 2.3 Modelos para efectos causales
- 2.4 Aplicación al impacto de una campaña causal

#### **SESION 4 Análisis de opiniones en twitter**

- 4.1 Obtener los tweets
- 4.2 Filtrar los tweets con Tidy verse
- 4.3 Construir diccionarios de "sentimientos"

4.4 Representación de los contenidos por medio de Word Clouds

#### **SESION 6 Asociaciones genéticas en gran escala (estudios GWAS)**

6.1 El concepto de contraste múltiple 6.2 Evidencia: p-valores y su calibración 6.3 Conceptos de False Discovery Rate y Local False Discovery Rate 6.4 Aplicación a una base de datos de cáncer de próstata

Lunes 16 de abril, 10:00 – 13:00 Miércoles 18 de abril, 10:00 – 13:00 Viernes 20 de abril, 10:00 – 13:00

#### **DIRECCIÓN DE CONTACTO**

[etorijan@est-econ.uc3m.es](mailto:etorijan@est-econ.uc3m.es)